## **QGIS Application - Bug report #2174 Crashes when switching field column with "New Symbology"**

*2009-12-01 06:57 PM - springmeyer -*

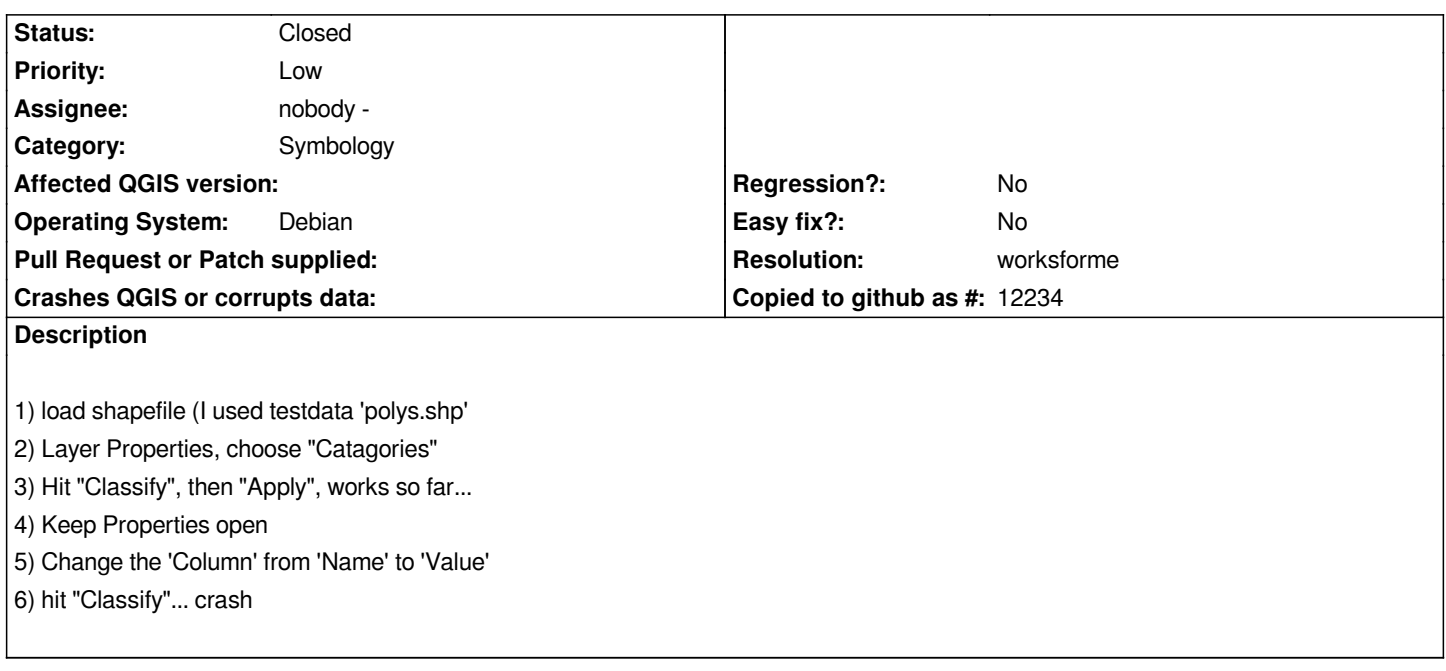

## **History**

## **#1 - 2009-12-02 02:27 AM - Giovanni Manghi**

*- Resolution set to worksforme*

*- Status changed from Open to Closed*

*There is no such shape in the qgis sample dataset, but I found one in the qgis-mapper svn that seems the one that was used.*

*I cannot reproduce the problem on both linux and windows using the latest svn code (commit:f2c0df21 (SVN r12308)) on both platforms.*

*Give it a try again, and then if the problem persist please attach the actual shape is giving you problems. Will reopen if necessary.*